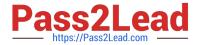

# 1Z0-958<sup>Q&As</sup>

Oracle Risk Management Cloud 2018

# Pass Oracle 1Z0-958 Exam with 100% Guarantee

Free Download Real Questions & Answers PDF and VCE file from:

https://www.pass2lead.com/1z0-958.html

100% Passing Guarantee 100% Money Back Assurance

Following Questions and Answers are all new published by Oracle
Official Exam Center

- Instant Download After Purchase
- 100% Money Back Guarantee
- 365 Days Free Update
- 800,000+ Satisfied Customers

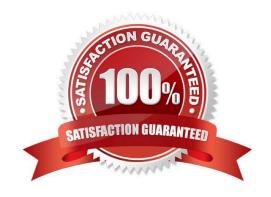

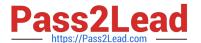

### **QUESTION 1**

An assessor is trying to complete an operational assessment on a control for manual AP Invoice entry and is reviewing Prior Results.

Which statement is true about viewing Prior Results for this control?

- A. He or she will be able to review results of all prior assessments of all types for this control.
- B. He or she will be able to review results of all prior Audit tests and operational assessments for this control.
- C. He or she will be able to review only results of prior operational assessments for this control.
- D. He or she will be able to review results of all prior operational assessments for all controls.
- E. He or she will be able to review results of all prior assessments of all types for all controls.

Correct Answer: B

#### **QUESTION 2**

A user has created and submitted a new control and the state of the control is "In Review." The user expected that the control state would change to "Approved." Why is the control not in the "Approved" state?

- A. This user is not a Control Approver; therefore, the status will be "In Review."
- B. The Control Reviewer role has been assigned to some users.
- C. New controls must always be reviewed, irrespective of security configuration.
- D. The Control Approver role has been assigned to some users.

Correct Answer: A

## **QUESTION 3**

How do you add values to a Risk Type list of values?

- A. Populate the Import template with the new values in the Issue Severity column on the Controls tab.
- B. Add the lookup codes to the GRC\_RISK\_TYPE Lookup Type.
- C. Because you cannot add new values, update one of the existing lookup codes to what the client wants it to be.
- D. Add the lookup codes to the GRCM\_RISK\_TYPE Lookup Type.
- E. Use the default lookup codes because there is no way to update the existing ones.

Correct Answer: D

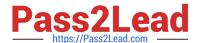

# https://www.pass2lead.com/1z0-958.html

2024 Latest pass2lead 1Z0-958 PDF and VCE dumps Download

Reference: https://docs.oracle.com/en/cloud/saas/risk-management/19b/farrm/risk-managementadministration.html#FARRM1556077

#### **QUESTION 4**

Which statement related to Advanced Access Controls is true?

- A. If helps enforce segregation of duties.
- B. If helps perform risk analysis and evaluation.
- C. It analyzes transaction records.
- D. It documents risks and controls.

Correct Answer: A

Reference: https://docs.oracle.com/en/cloud/saas/risk-management/18c/fauaa/using-advanced-accesscontrols.pdf

#### **QUESTION 5**

Your client is configuring their Test pod (which has no data) and has created their initial import template with controls, test plans, perspectives, and perspective-control mappings. They have used custom list of values for Control Frequency.

Which three tasks must be completed before performing the data import? (Choose three.)

- A. Validate that all nods on the Perspective Item tab are covered on the Perspective Hierarchy tab.
- B. Validate that the control-perspective relationship has been created in Manage Module Perspectives.
- C. Validate that new lookup values are created for any custom list of values.
- D. Validate that there are no duplicate worksheet IDs within the same worksheet.
- E. Validate that the System ID column is populated correctly.

Correct Answer: ACE

Reference: https://learn.oracle.com/ords/launchpad/learn?page=explaining-the-import-template-used-forrisk-and-control-dataandcontext=0:41378:41450

1Z0-958 Practice Test

1Z0-958 Study Guide

1Z0-958 Exam Questions